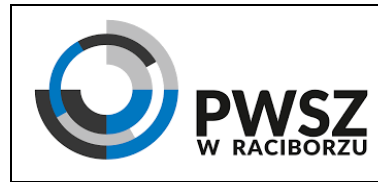

**Karta przedmiotu rok akademicki 2019/2020** Data 1.10.2018r. **Symbol** Z-IA-5.4-1-2 Wydanie Strona Status .......1/3......

# **KARTA PRZEDMIOTU / MODUŁU**

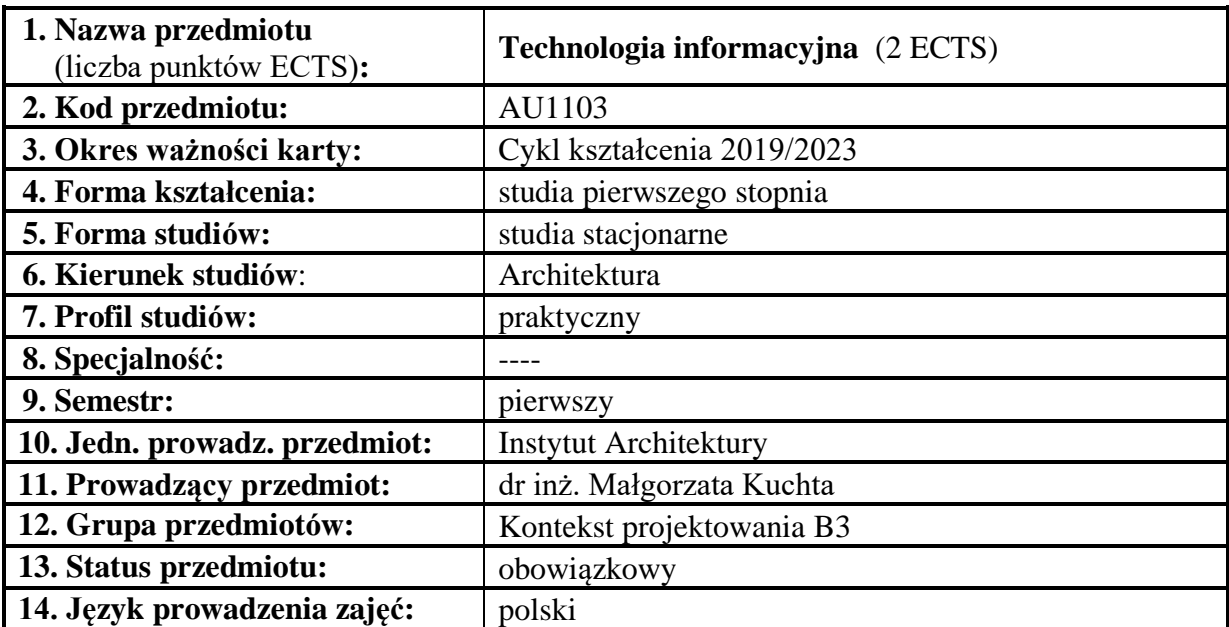

**15. Przedmioty wprowadzające oraz wymagania wstępne:**

Przedmioty wprowadzające: Podstawy informatyki i techniki informacyjne na poziomie szkoły średniej. Wymagania wstępne: Elementarna wiedza z zakresu obsługi komputera osobistego.

#### **16. Cel przedmiotu:**

Celem przedmiotu jest przygotowanie absolwenta do aktywnego życia i funkcjonowania w nowoczesnym społeczeństwie informacyjnym, a także wykształcenie praktycznej umiejętności świadomego i sprawnego posługiwania się komputerem oraz narzędziami i metodami informatyki.

#### **17. Efekty uczenia się:**

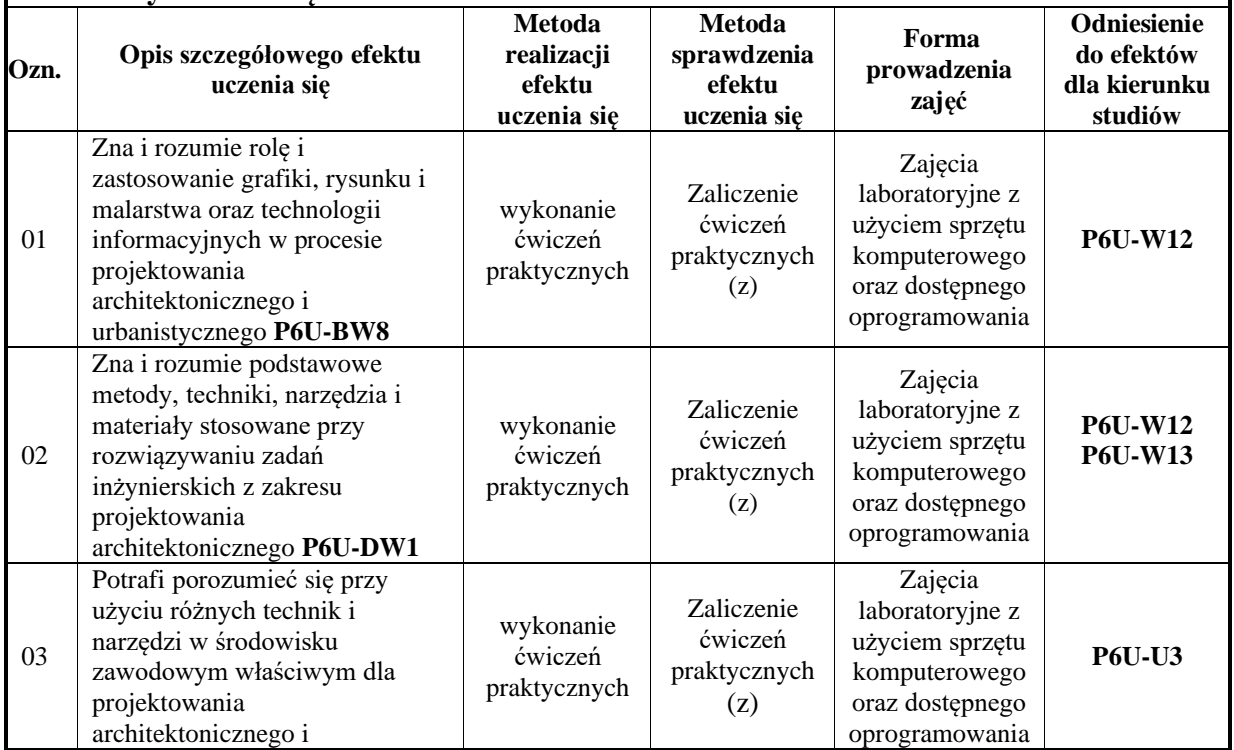

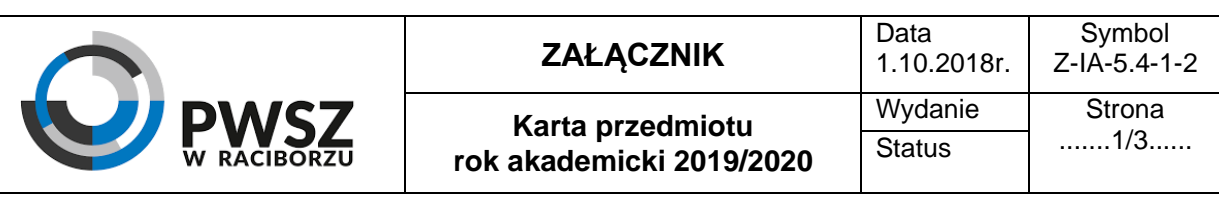

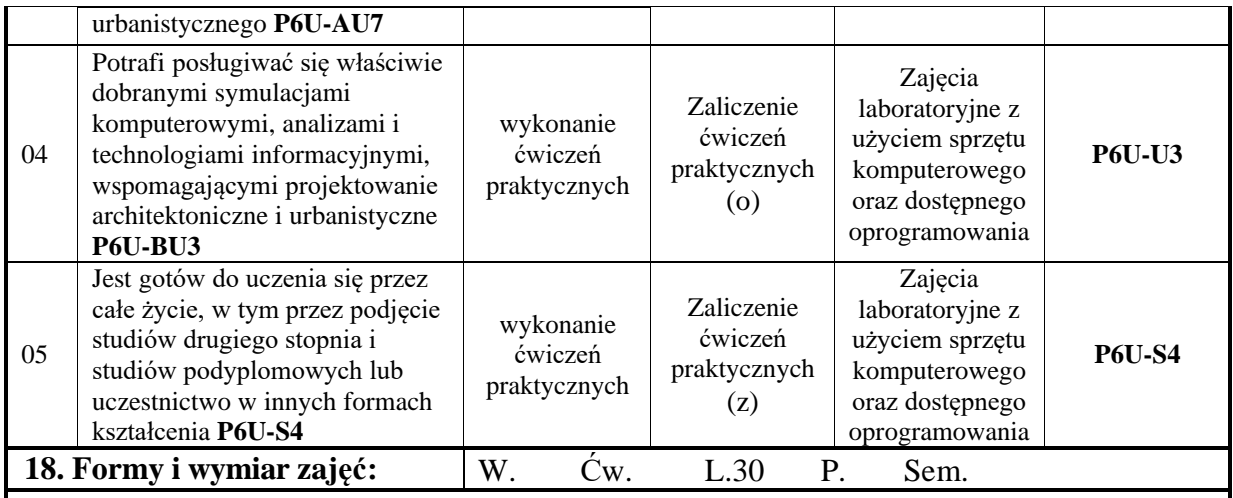

### **19. Treści kształcenia:**

Zagadnienia bezpieczeństwa i higieny pracy z komputerem oraz ergonomii. Podstawowe informacje i pojęcia dotyczące technik informatycznych i technologii informacyjnych oraz komunikacyjnych. Pojęcia: sprzęt komputerowy (hardware), oprogramowanie komputerowe (software): podstawowe parametry, przykłady zastosowań i aplikacji. Transfer danych, sieci komputerowe i rola technik informatycznych i komunikacyjnych w codziennych zastosowaniach. Bezpieczeństwo i ochrona danych i informacji. Systemy operacyjne (MS Windows) - podstawowe informacje, ustawienia podstawowe i zaawansowane, personalizacja systemu. Zarządzanie plikami i folderami, instalacja sprzętu i oprogramowania, praca z typowymi aplikacjami. Praktyczne zastosowanie pakietów biurowych (MS Office). Przetwarzanie i edycja tekstów (MS Word): praca z typowymi dokumentami, ustawienia preferencji pakietu (dotyczy wszystkich aplikacji MS Office), tworzenie dokumentu i zaawansowane funkcje formatowania tekstu, praca z obiektami graficznymi, tabelami i innymi zaawansowanymi funkcjami edytora, korespondencja seryjna, przygotowanie wydruków, dobre praktyki podczas edycji tekstu. Praca z arkuszami kalkulacyjnymi (MS Excel): wskazanie przykładów zastosowań arkusza kalkulacyjnego w życiu codziennym i w pracy biurowej, pojęcia: dane, komórki, wiersze i kolumny, typy danych, formatowanie komórek, edycja arkusza i sortowanie danych i zarządzanie danymi, reguły obliczeniowe (arytmetyczne), wbudowane funkcje typowe i zaawansowane, tworzenie wykresów, przygotowanie arkusza lub jego części do wydruku, dobre praktyki w pracy z arkuszem kalkulacyjnym. Tworzenie grafiki prezentacyjnej (MS PowerPoint): slajdy - omówienie zawartości, tworzenie prezentacji: dodawanie tekstu, grafiki, wykresów, tabel, obiektów audio-video, odnośników internetowych itp., przygotowanie statycznego i dynamicznego pokazu slajdów, zaawansowane uruchamianie i odtwarzanie prezentacji, konspekt prezentacji, dobre praktyki podczas tworzenia prezentacji oraz przedstawiania treści zawartych na slajdach. Praca z dostępnym prostym oprogramowaniem przydatnym w pracy projektowej, Sketchup, stanowiącym wprowadzenie do bardziej zaawansowanych technik informatycznych.

Zajęcia będą prowadzone w formie krótkiego przedstawienia zasad działania i opisu poszczególnych funkcji programów, a zasadnicza część zajęć będzie polegała na samodzielnym zastosowaniu poznanych funkcji przez studentów (kilka różnych zadań o różnym stopniu trudności).

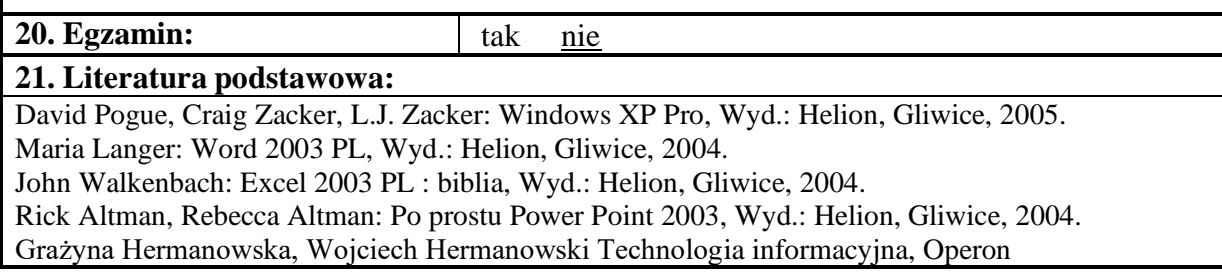

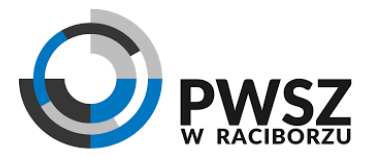

**Karta przedmiotu rok akademicki 2019/2020**

Aleksander Bremer Technologia informacyjna dla każdego, Videograf Edukacja Beata Łazęcka Technologia informacyjna, MAC Edukacja zespół pod red. Zdzisława Nowakowskiego Technologia informacyjna bez tajemnic, MIKOM

Aleksander Bremer, Technologia informacyjna z informatyką cz. I i II, Videograf Edukacja

## **22. Literatura uzupełniająca:**

Halina Nowakowska, Zdzisław Nowakowski: Użytkowanie komputerów, Wydawnictwo Naukowe PWN, Warszawa, 2010.

Steve Sagman ; [tekst oprac. Mikołaj Szczepaniak na podstawie tł. Bogdana Czogalika]: Office 2003 PL, Wyd.: Helion, Gliwice, 2004.

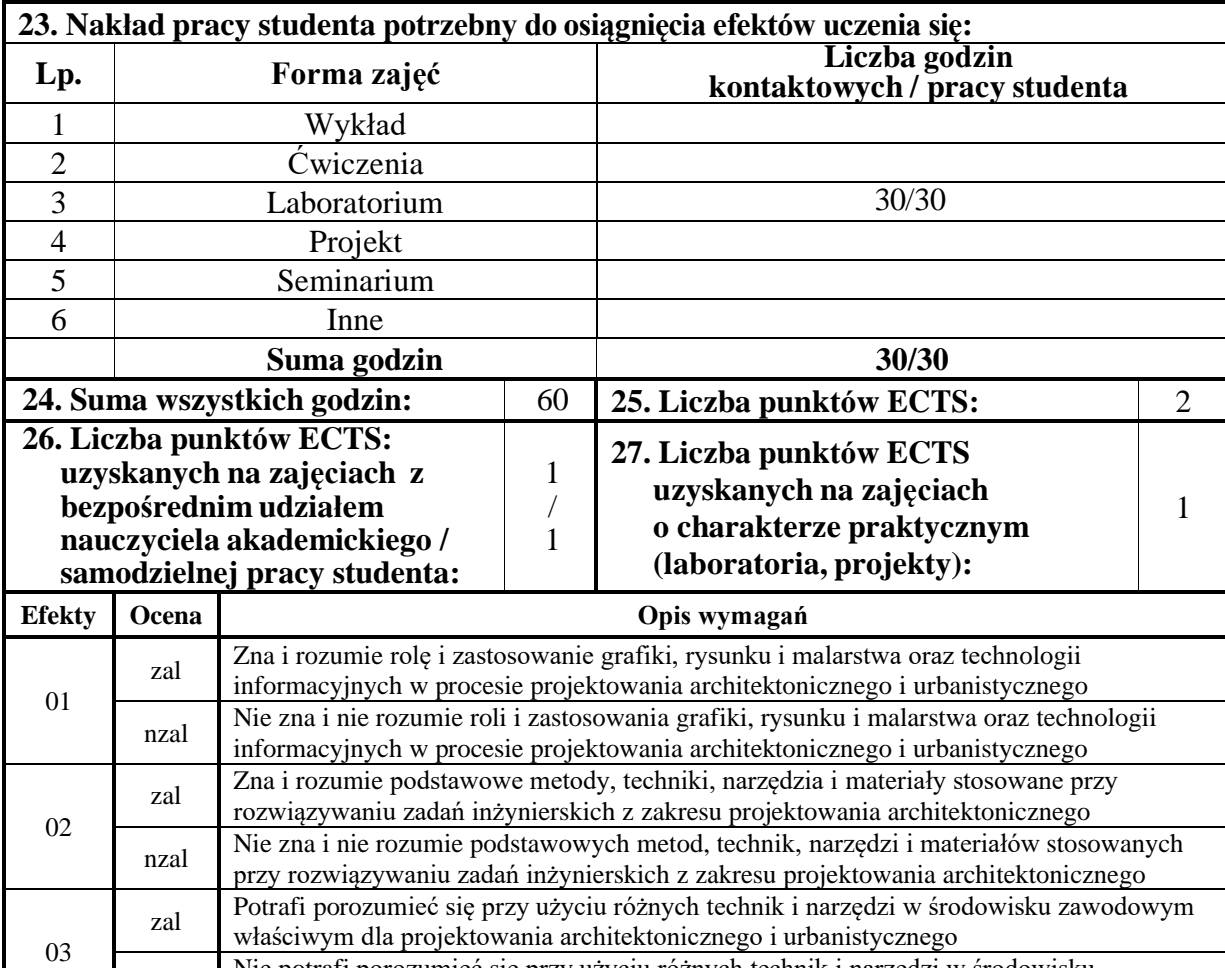

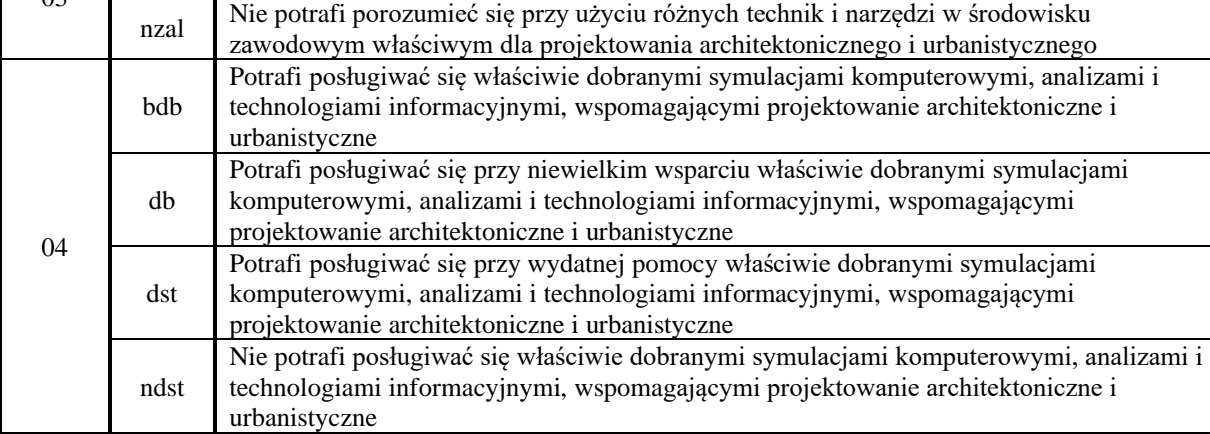

05 zal Jest gotów do uczenia się przez całe życie

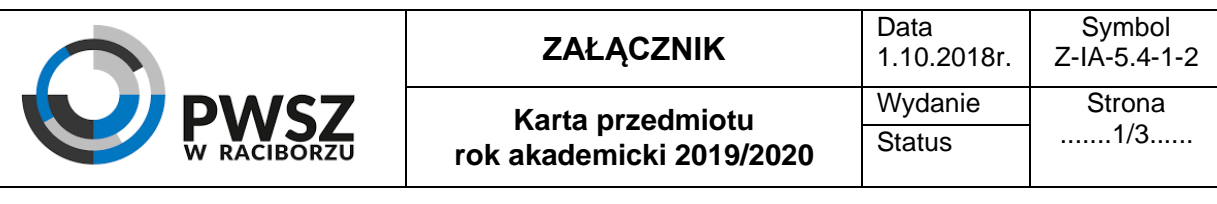

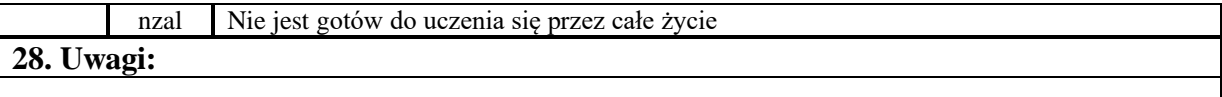

Zatwierdzono:

*(data i podpis prowadzącego)* (*data i podpis)*

 $(data\ i\ podpis\ provadzącego)$  (data i podpis)